М. Л. СОБОЛЕВА, А. С. АЛФИМОВА

# **ИНФОРМАЦИОННЫЕ** ТЕХНОЛОГИИ Лабораторный практикум

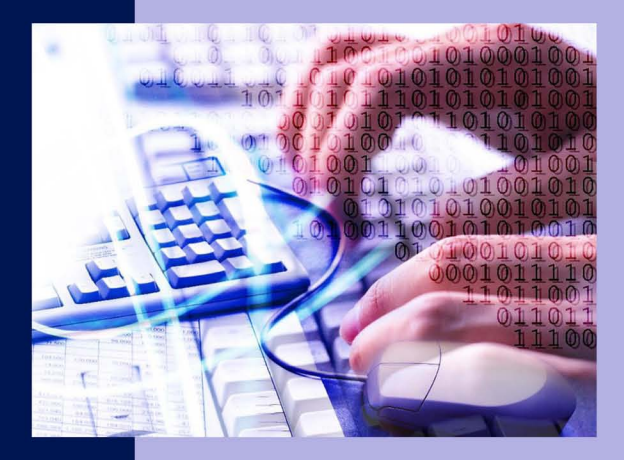

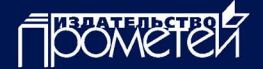

Москва 2012

УДК 004(076.5) ББК 32.81я73-5 С544

#### **Научный редактор**

*В. Л. Матросов,* академик РАН, академик РАО, доктор физико-математических наук, профессор

#### **Рецензенты:**

*С. А. Жданов,* кандидат педагогических наук, профессор (ГОУ ДПО «Педагогическая академия последипломного образования Московской области»)

*В. Г. Маняхина,* кандидат педагогических наук, доцент (ФГБОУ ВПО «Московский педагогический государственный университет»).

С544 **Соболева М. Л., Алфимова А. С.** Информационные технологии. Лабораторный практикум: Учеб. пособие. – М.: Прометей, 2012. – 48 с.

В пособии изложен учебный материал практической направленности по дисциплине «Информационные технологии в науке и образовании». Рассматриваются вопросы, связанные с использованием современных информационных технологий в науке и образовании.

В пособии дается полное описание заданий практических (лабораторных) работ, ориентированных на изучение процесса отбора, разработки и реализации дидактического, методического и учебного материала с использованием информационных технологий.

Пособие по учебной дисциплине «Информационные технологии в науке и образовании» предназначено для магистрантов, обучающихся по направлениям 050100.68 «Педагогическое образование» (магистерская программа «Математика и информационные технологии»), 010100.68 «Математика» (магистерские программы «Алгебра», «Геометрия и топология», «Математический анализ»), а также для педагогических работников в рамках повышения квалификации в области ИКТ.

# **ISBN 978-5-7042-2338-2**

- © М. Л. Соболева, А. С .Алфимова, 2012
- © Издательство «Прометей», 2012

# **Содержание**

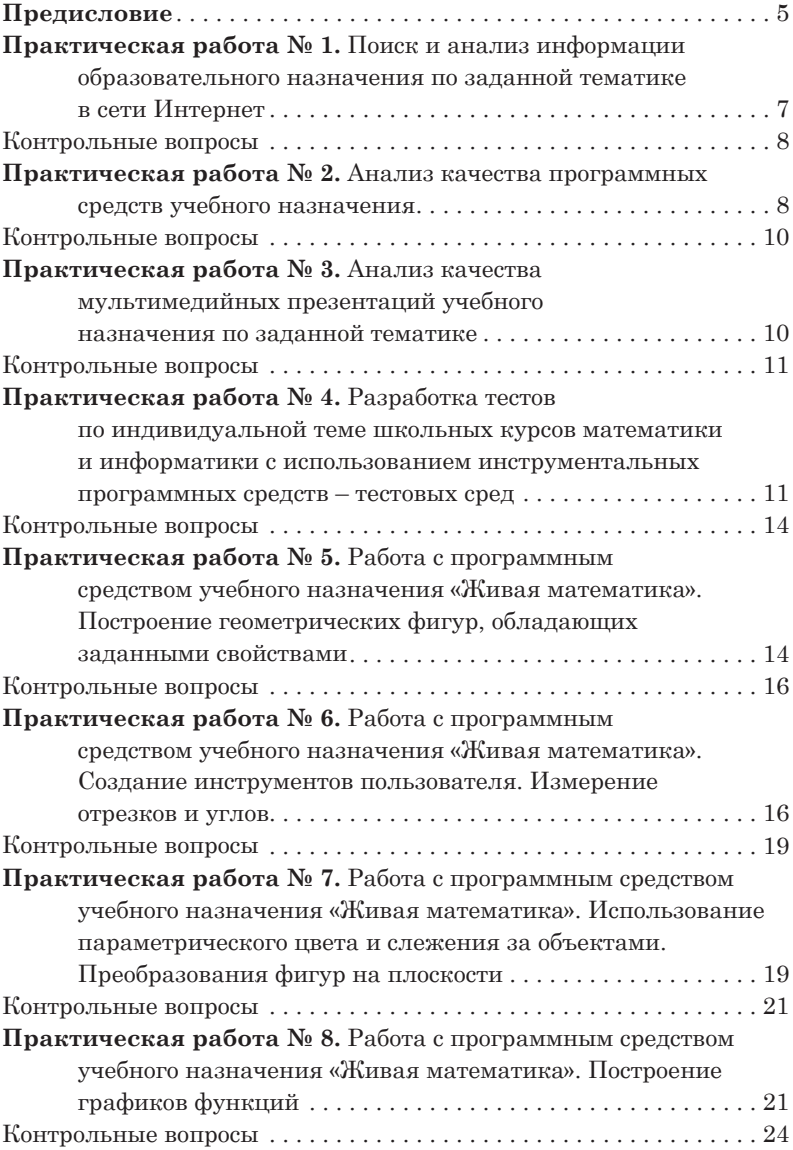

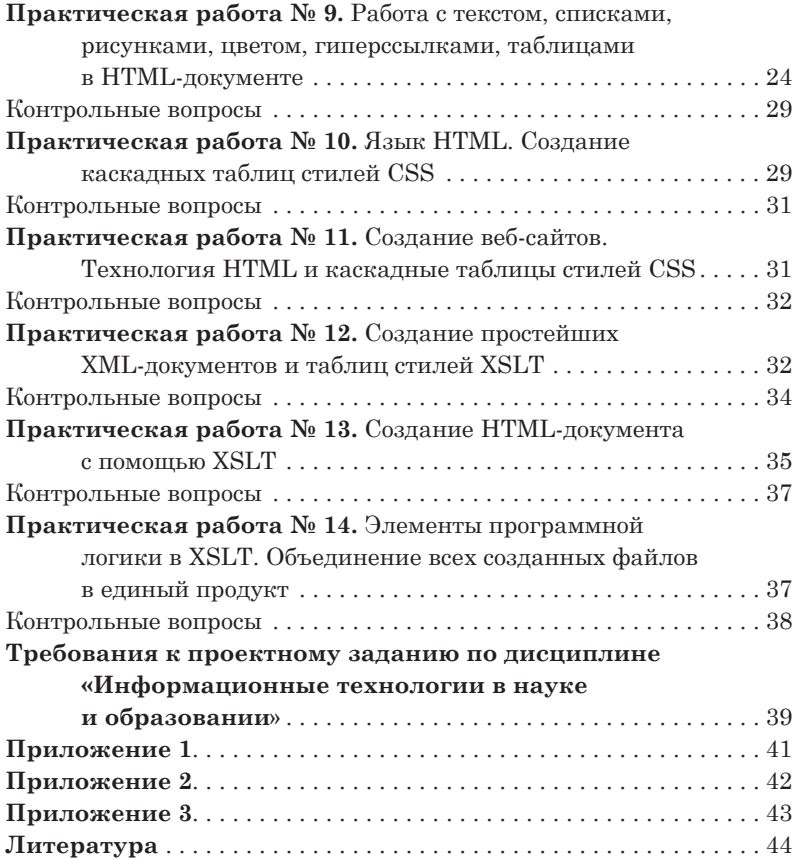

# **Практическая работа № 1 Поиск и анализ информации образовательного назначения по заданной тематике в сети Интернет**

**Цель:** обучить поиску, анализу и отбору образовательных ресурсов в сети Интернет.

**Результат:** созданная мультимедийная презентация, содержащая анализ отобранных информационных ресурсов образовательного назначения по заданной тематике из сети Интернет.

# **Задание:**

- 1. Найти в сети Интернет образовательные ресурсы (не менее пяти).
- 2. Проанализировать найденные ресурсы по следующим позициям:
- каким образом осуществлялся поиск (указать поисковые системы);
- на какой позиции стоит данный ресурс в перечне поисковых систем (номер страницы в поисковой системе);
- какое необходимо ключевое слово для максимально эффективного поиска;
- каким образом информация представлена на ресурсе, ее структура и форма представления;
- объем информации на ресурсе;
- качество наполнения содержания информационного образовательного ресурса;
- уровень восприятия информации (для кого предназначен данный ресурс);
- обеспечение обратной связи;
- уровень доступа (свободный, требующий регистрации и т.д.);
- рекомендации по использованию ресурса в профессиональной деятельности учителя математики или информатики.
- 3. Подготовить презентацию<sup>1</sup> по найденным и проанализированным ресурсам.
- 4. Подготовить выступление на 5–7 минут с использованием созданной презентации.

<sup>1</sup> Для подготовки презентации можно использовать технологию редакторов по созданию мультимедийных презентаций (например, Microsoft PowerPoint).

# *Контрольные вопросы*

- 1. Какие поисковые системы были использованы при выполнении поиска и отбора образовательных ресурсов из сети Интернет?
- 2. В каких поисковых системах наиболее эффективно осуществляется поиск по заданным критериям? Обоснуйте свой ответ.
- 3. По каким критериям был произведен анализ образовательных ресурсов из сети Интернет?

# **Практическая работа № 2 Анализ качества программных средств учебного назначения**

**Цель:** обучить анализу качества программных средств учебного назначения.

**Результат:** созданная мультимедийная презентация, содержащая анализ отобранных программных средств учебного назначения из свободного доступа сети Интернет.

#### **Задание:**

- 1. Найти в сети Интернет программные средства учебного назначения (предметная область: математика или информатика). Возможно рассмотрение демоверсий программных средств (не менее трех).
- 2. Проанализировать найденные программные средства исходя из следующих требований:
	- дидактических:
- обеспечения научности содержания;
- обеспечения доступности;
- адаптивности;
- обеспечения систематичности и последовательности обучения;
- обеспечения компьютерной визуализации учебной информации;
- обеспечения сознательности обучения, самостоятельности и активизации деятельности обучаемого;
- обеспечения прочности усвоения результатов обучения;
- обеспечения интерактивного диалога;
- развития интеллектуального потенциала обучаемого;
- обеспечения суггестивной обратной связи;
- методических;
- эргономических;
- программных.
- 3. Подготовить презентацию<sup>2</sup> по найденным и проанализированным программным средствам.
- 4. Подготовить выступление на 5-7 минут с использованием созданной презентации.

Эргономические требования к обучающим программным средствам перечислены в табл. 1 и 2.

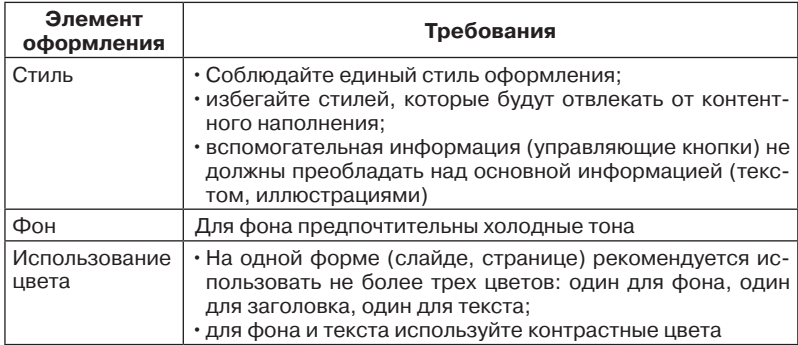

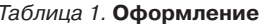

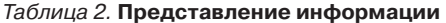

| Элемент пред-<br>ставления                | Требования                                                                                                    |
|-------------------------------------------|----------------------------------------------------------------------------------------------------|
| Содержание<br>информации                  | • Используйте короткие слова и предложения;<br>• минимизируйте количество предлогов, наречий, прила-<br>гательных;<br>• заголовки должны привлекать внимание аудитории                                                                                                    |
| Расположение<br>информации на<br>странице | • Предпочтительно горизонтальное расположение<br>ИH-<br>формации;<br>• наиболее важная информация должна располагаться в<br>центре экрана;<br>• если на форме (слайде, странице) располагается рису-<br>нок, надпись должна располагаться под ним                                                        |
| Шрифты                                    | • Шрифты без засечек легче читать с большого расстояния;<br>• нельзя смешивать разные типы шрифтов в одном проекте;<br>• для выделения информации следует использовать жир-<br>ный шрифт, курсив или подчеркивание;<br>• нельзя злоупотреблять прописными буквами (они чита-<br>ются хуже строчных букв) |

<sup>2</sup> Для подготовки презентации можно использовать технологию редакторов по созданию мультимедийных презентаций (например, Microsoft PowerPoint).

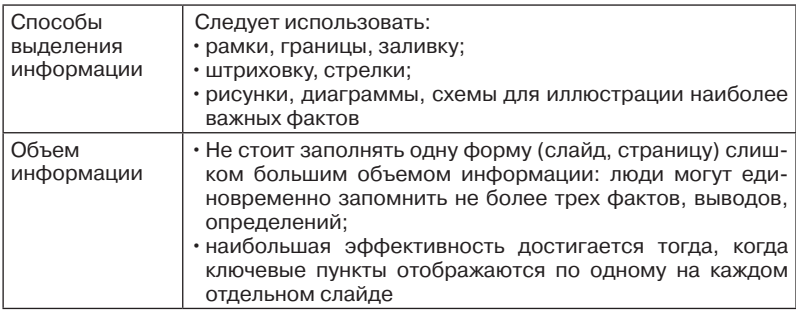

# *Контрольные вопросы*

- 1. Что подразумевается под дидактическими требованиями к программным средствам учебного назначения?
- 2. Какие эргономические требования были учтены при анализе отобранных программных средств учебного назначения из свободного доступа сети Интернет?
- 3. Почему необходимо учитывать программные требования к программным средствам учебного назначения?
- 4. Какова роль методических требований при анализе программных средств учебного назначения?

# **Практическая работа № 3 Анализ качества мультимедийных презентаций учебного назначения по заданной тематике**

**Цель:** рассмотреть особенности анализа качества мультимедийных презентаций учебного назначения по заданной тематике.

**Результат:** созданная мультимедийная презентация, содержащая анализ отобранных мультимедийных презентаций по выбранной тематике, а также собственная разработанная мультимедийная презентация по выбранной тематике.

# **Задание:**

- 1. Найти в сети Интернет презентации учебного назначения по выбранной тематике (не менее трех).
- 2. Проанализировать найденные презентации по следующим аспектам:
- содержательный (полнота раскрытия темы; уровень научности содержания презентации; подбор содержания теоретического материала и набора практических задач и другое);
- методический (используемые формы, методы, приемы и средства представления учебного материала);
- технический (используемые функции редактора мультимедийных презентаций);
- эргономический.
- 3. Подготовить презентацию<sup>3</sup> по найденным и проанализированным мультимедийным презентациям.
- 4. Подготовить выступление на 5–7 минут с использованием созданной презентации.
- 5. Создать собственную презентацию учебного назначения по выбранной тематике с учетом вышеперечисленных аспектов.

**Примерные темы для мультимедийных презентаций** см. в приложении 3.

#### *Контрольные вопросы*

- 1. По каким аспектам были проанализированы отобранные мультимедийные презентации по выбранной тематике?
- 2. Какие функциональные возможности редактора по созданию мультимедийных презентаций, в частности MS PowerPoint, были использованы при создании собственной мультимедийной презентации по выбранной тематике?
- 3. Опишите процесс отбора содержания собственной мультимедийной презентации по выбранной тематике. По каким критериям осуществлялся этот отбор?

# **Практическая работа № 4 Разработка тестов по индивидуальной теме школьных курсов математики и информатики с использованием инструментальных программных средств – тестовых сред**

**Цель:** обучить процессу разработки и реализации контрольных тестов по темам школьных курсов математики и информатики.

**Результат:** созданные тесты в MS PowerPoint, MS Excel, тестовой среде SuperTest.

<sup>3</sup> Для подготовки презентации можно использовать технологию редакторов по созданию мультимедийных презентаций (например, Microsoft PowerPoint).